## ВНОСИМ ИЗМЕНЕНИЯ В ЕГРЮЛ ПО НОВОЙ ФОРМЕ

*Обращаем внимание на [Приказ ФНС России от 01.11.2021 N ЕД-7-14/948@.](consultantplus://offline/ref=CFD77A2A09153FD19A4D94416D324D08DA21ED1D1DA4C27099181D4F0CE8B139489211BCD2D87180650736089B6FDAC5FFE464235C29C9880E8E7Di1F)*

## ИЗ ДОКУМЕНТА ВЫ УЗНАЕТЕ

При внесении изменений в ЕГРЮЛ нужно составить заявление по форме № Р13014. С 18.12.2021 данная форма меняется. В частности, форма дополнена листом Н «Сведения о заключении договора конвертируемого займа».

Также скорректированы требования к оформлению документов, представляемых в регистрирующий орган.

## КАК НАЙТИ ДОКУМЕНТ В КОНСУЛЬТАНТПЛЮС

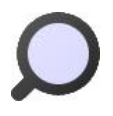

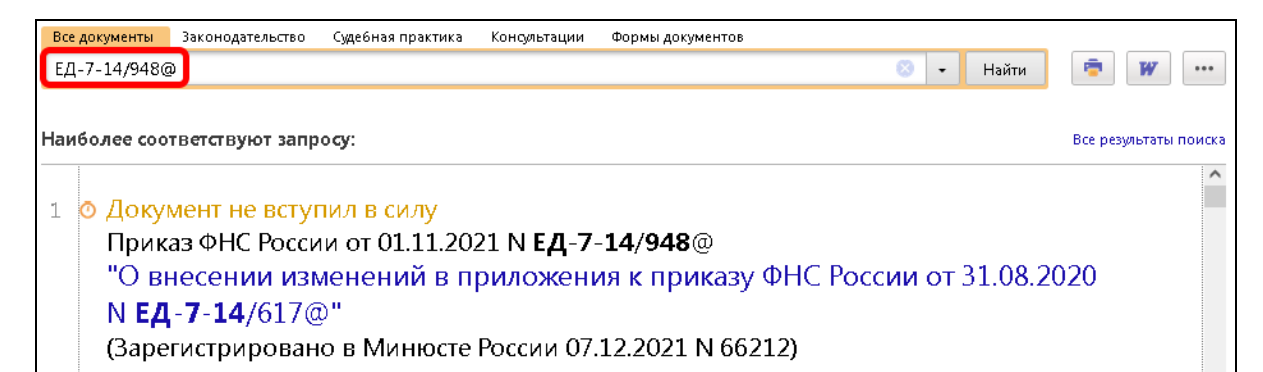

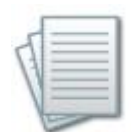

## ДОПОЛНИТЕЛЬНАЯ ИНФОРМАЦИЯ

О том, как внести изменения в ЕГРЮЛ, читайте в *Готовом [решении: Как](consultantplus://offline/ref=4D635572AF72974A139BCE51D6A833CE243C8B228B7A5D06B9E48E6D28A1E11223526FDB344E94D3EFEB740176B3B64F0F3B76D102C92FF1a9k5F)  [юрлицу внести изменения в сведения о нем в ЕГРЮЛ.](consultantplus://offline/ref=4D635572AF72974A139BCE51D6A833CE243C8B228B7A5D06B9E48E6D28A1E11223526FDB344E94D3EFEB740176B3B64F0F3B76D102C92FF1a9k5F)* 

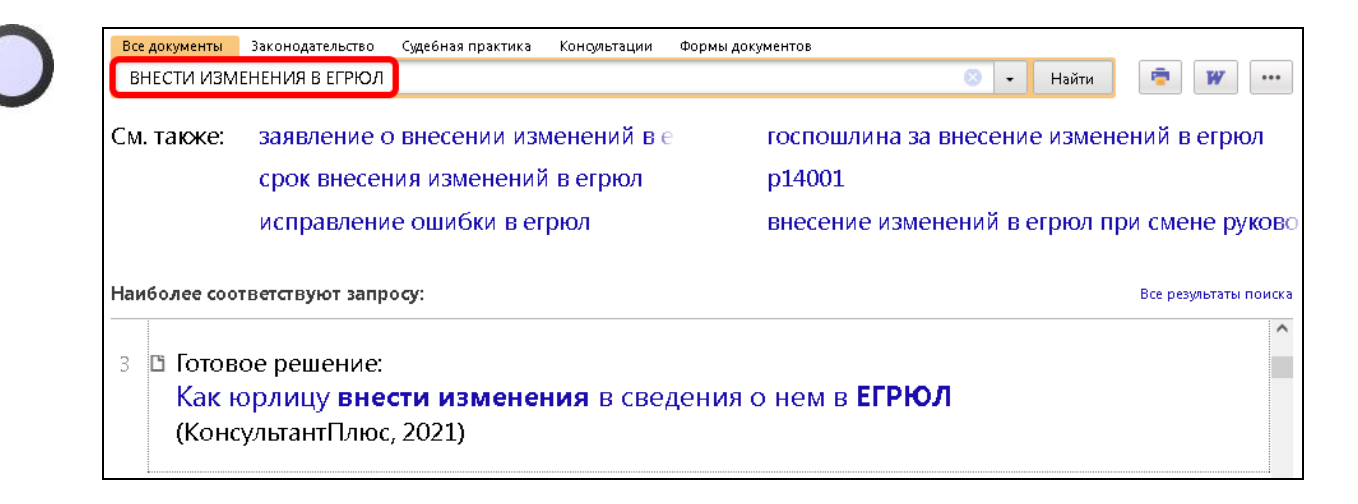

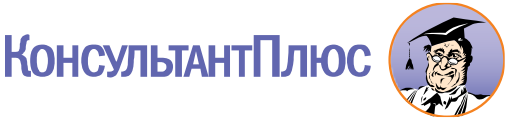